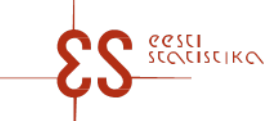

#### Statistikatöö: 20408

lk 1/3

### **Kontrollid ja autosummad küsimustikus: Tootjahind**

Perioodilisus: Kord kuus

Küsimustiku kood: 13072024 Esitatakse: 6. kuupäevaks pärast aruandekuu lõppu

Statistikaamet tagab esitatavate andmete täieliku kaitse

Hallil taustal väli on veebis automaatselt täidetud. Selle välja andmeid ei saa muuta, need on nähtavad pärast salvestamist.

Kui Teie sisestatud andmed on omavahel või eeltäidetud andmetega vastuolus, ilmub kontrollimisel selle kohta veateade. Vigade (hoiatuste) ilmnemisel vaadake andmed hoolikalt üle ja tehke parandused.

Hoiatuste korral (kui olete veendunud, et Teie sisestatud andmed on korrektsed) vajutage nupule "Aktsepteerin hoiatused" ja kinnitage küsimustik.

Kohustuslikud väljad küsimustikus on tähistatud punase tärniga.

### **KONTROLLID**

#### **Kontrollid tabelis 1. ESITAN ANDMEID**

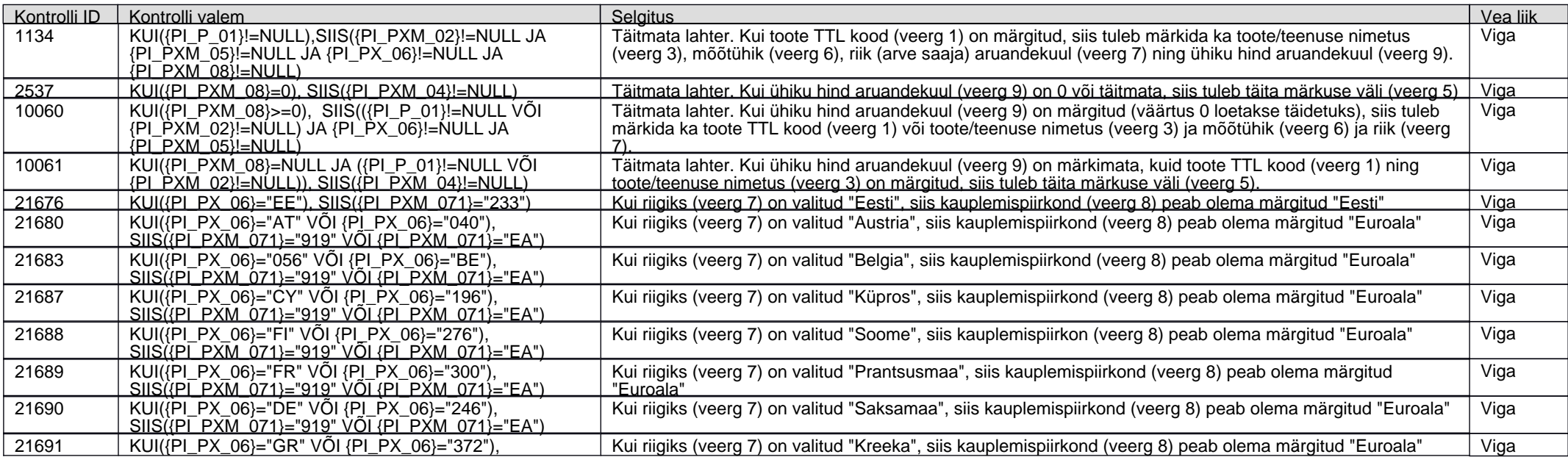

# **Tootjahind**

Küsimustiku kood: 13072024 Esitatakse: 6. kuupäevaks pärast aruandekuu lõppu

lk 2/3

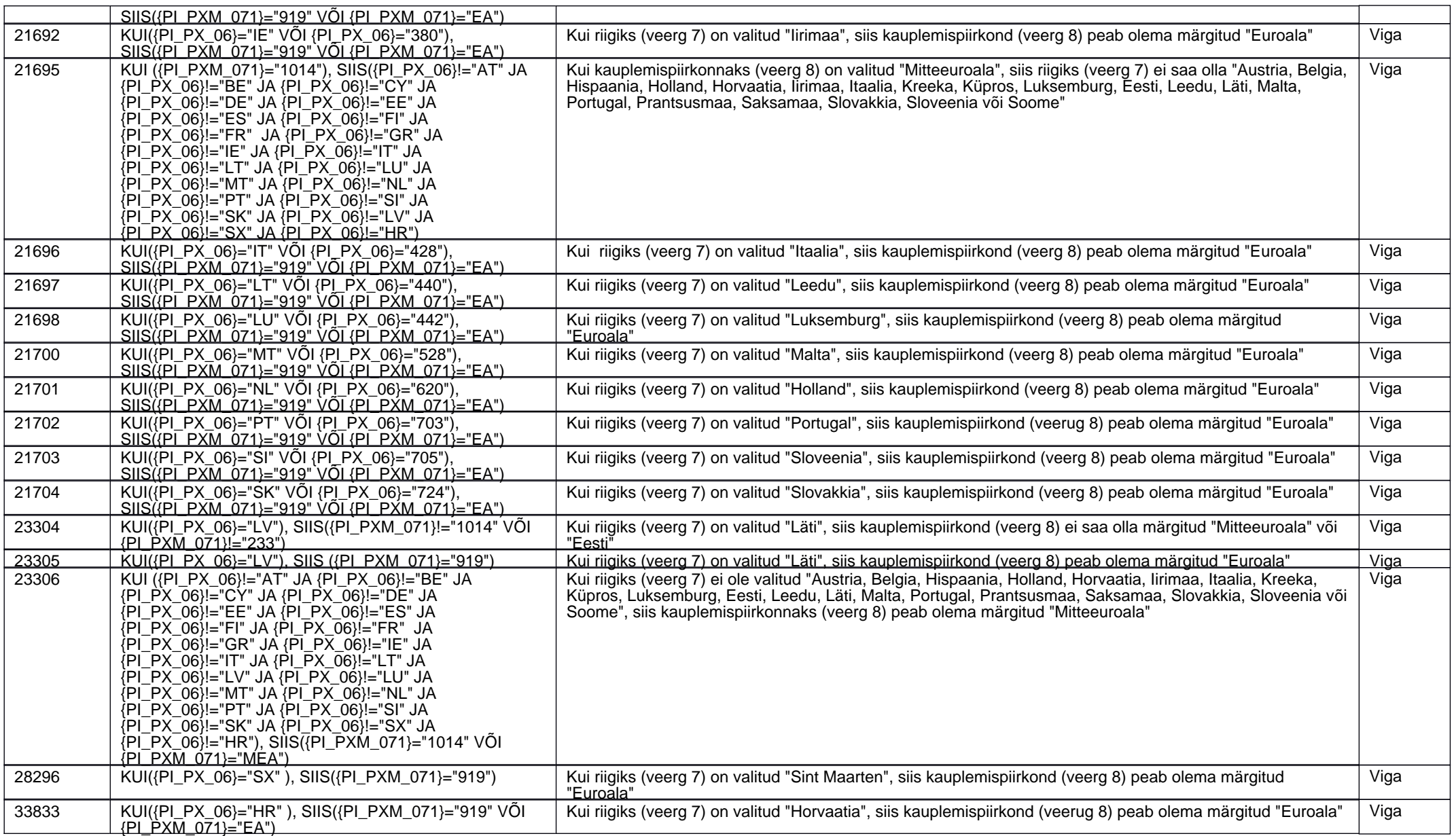

# **Tootjahind**

Küsimustiku kood: 13072024 Esitatakse: 6. kuupäevaks pärast aruandekuu lõppu

# **Kontrollid tabelis 2. KÜSIMUSTIKU TÄITMISEKS (k.a andmete ettevalmistamiseks) KULUNUD AEG (täidetakse ainult aprillikuu kohta)**

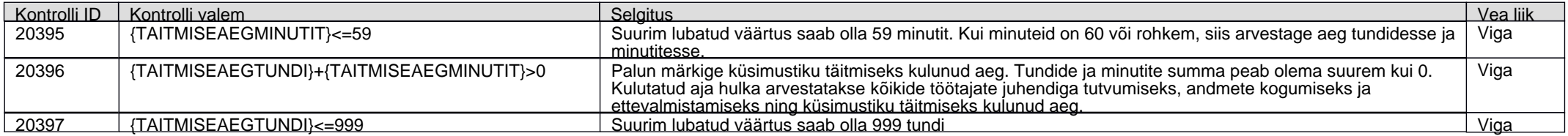